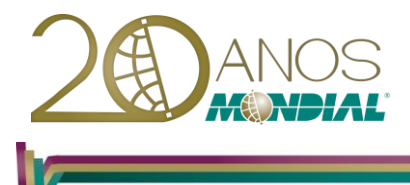

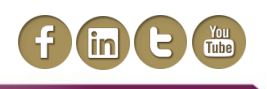

# **MS-Excel 2013 – Power BI**

## **Objetivo:**

Capacitar o treinando para utilizar os fantásticos recursos de análise de grandes volumes de dados no MS-Excel, com o auxílio das ferramentas que compõem o Power BI (Power Query, PowerPivot, Power View e Power Map), e como estas informações podem ser utilizadas em pastas de trabalho do MS-Excel.

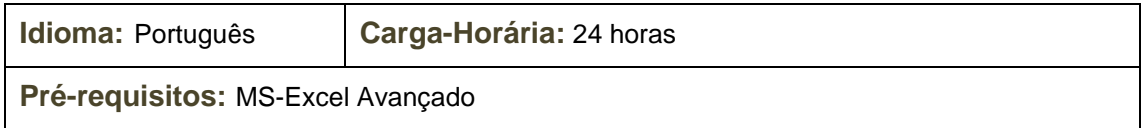

## **Conteúdo Programático:**

### **Conceito**

**O que é Business Intelligence? O que é Data Warehouse? Missão do Data Warehouse Estrutura do Data Warehouse O que é OLAP? Fundamentos dos Sistemas Analíticos Diferenças entre OLTP e OLAP Banco de Dados Multidimensional – (Cubo OLAP) Ferramentas de BI O que é Power BI? PowerPivot Power View Power Query Power Map Power BI Desktop**

**MS-Excel 32 ou 64 bits**

#### **PowerPivot**

**Faixas de opções**

**Análise de Dados Avançada e Modelagem de Dados no Excel**

**O que fazer no PowerPivot ou no Excel**

**Como os dados são armazenados**

**Especificação de Capacidade do PowerPivot**

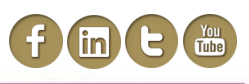

**Termos e Conceitos do PowerPivot A Base de Dados Organizando um relatório O que devemos saber antes de importar uma base de dados? Consumir os dados por Tabela Dinâmica ou PowerPivot? Modelo de Dados Importação de Dados Tabelas do Excel Medidas e KPL Arquivos de Texto Base de Dados Área de Transferência Relacionamentos Múltiplas Tabelas Outras Fontes de Dados Conhecendo o Power Query Renda Per Capita Pesquisa Online Relatório de Contabilidade Relatório de Vendas Conhecendo a Base de Dados Importação da Base de Dados Introdução à Colunas Calculadas Exercício: Criando Primeiras Colunas Calculadas Propriedades das planilhas do PowerPivot Colunas Calculadas: Preço de Custo e Venda Sobre Medidas Criando as Primeiras Medidas Tabela Dinâmica Recursos não habilitados na Tabela Dinâmica do PowerPivot Editando Medidas Função COUNTROWS Função DISTINCTCOUNT Análise dos Resultados**

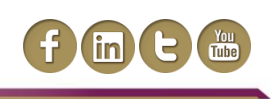

**Entendendo a Diferença entre as Medidas e as Colunas Calculadas Entendendo definitivamente o DAX Filtros Herdados no DAX Boas Práticas Medidas Avançadas Função CALCULATE Critérios de Comparação Função ALL Variações da Função ALL Função ALLEXCEPT Função ALLSELECT Funções de Inteligência de Tempo Função DATESYTD Função DATESMTD e DATESQTD Função TOTALYTD Função DATEADD Função DATESBETWEEN Função RANKX Relatório de Viagens Entenda a Base de Dados Importação da Base de Dados Relacionamento entre tabelas Exercício: Criando Colunas Calculadas Funções Função SUM Sobre as medidas Exercícios: Criando Medidas Trabalhando com Calendário Definindo um Calendário no Modelo de Dados Função MONTH Função YEAR Função FORMAT Função UPPER Trimestres Dias da Semana**

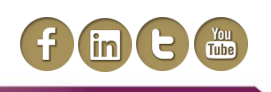

**Primeiro KPI: Quantidade e Custos de Viagens Distribuição Relativa TOP 10: Economia Perdida TOP 10: Centro de Custo Evolução de Viagens Por Mês Tabelas Desconectadas – Exemplo 1 Função MAX Função IF Tabela Desconectada Segmentação de Dados da Tabela Desconectada Exercício de Fixação Criação da primeira visão de Dashboard Segundo KPI: Antecedência de Viagens Função IFERROR Função DIVIDE Exercício de Fixação Tabelas Desconectadas – Exemplo 2 Antecedência: Distribuição Mensal TOP 10: Antecedência de 0 a 7 dias Antecedência Acumulada Exercício de Fixação Criação da segunda visão de Dashboard Terceiro KPI: Dia da semana - Reserva Processos Funcionais TOP 10: Com Agenda - Nacional Dias da Semana Com/Sem Agencia Acumulado Nacional Segmentação de Dados Criação da terceira visão de Dashboard Quarto KPI: Remarcação Tabelas Desconectadas – Exemplo 3 TOP 10: Remarcações Remarcações Custo/Ocorrências Segmentação de Dados**

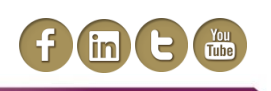

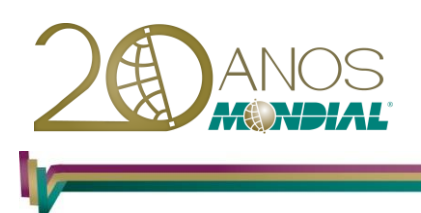

**Criação da quarta visão de Dashboard Quinto KPI: Principais Destinos Pareto Função RANKX Função TOPN Função SUMX Função BLANK Motivos da Viagem TOP 15: Principais Destinos Segmentação de Dados Criação da quinta visão de Dashboard Conhecendo Power View Visão de Mapa Linha do Tempo Exibição de Tabelas e Cartões Conhencendo o Power Map**